美術科 鑑賞

「『特別支援教育総合作品展』へ行ってみよう」 いわき市立内郷第一中学校

# B個別学習 (B2)

主な学習活動 「教育作品展」を鑑賞し、様々な作品のよさを味 わう。

## 1 **本時のねらい**

中学校 特別支援  $1\sim$ 3年

美 術 科

> いわき地区の小・中・支援学校が共同で開催している「教育作品展」(webページ)を鑑賞し、自 他の作品のよさを感じ取り、見方や感じ方を広げるとともに、主体的に創造活動に取り組む態度を育 てる。

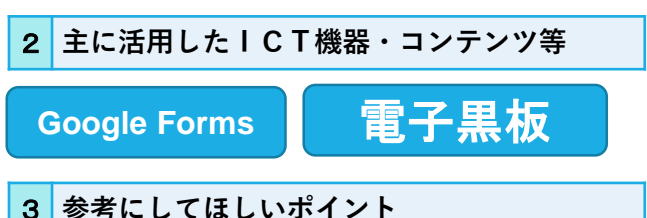

### Webの利点を生かし、多くの学校の多様な作品が整理された見やすい形式でアップされている。授 業においては、Google Formsを利用することで感想・意見の回収、交換なども容易にできる。

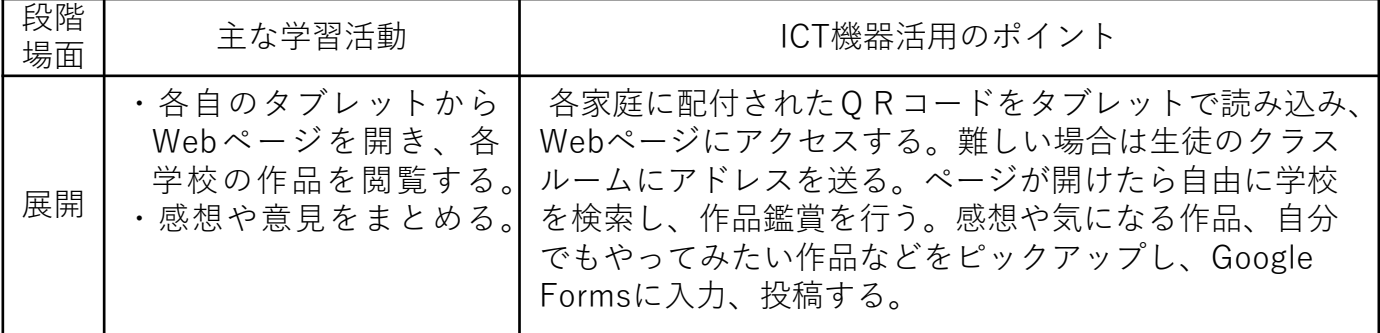

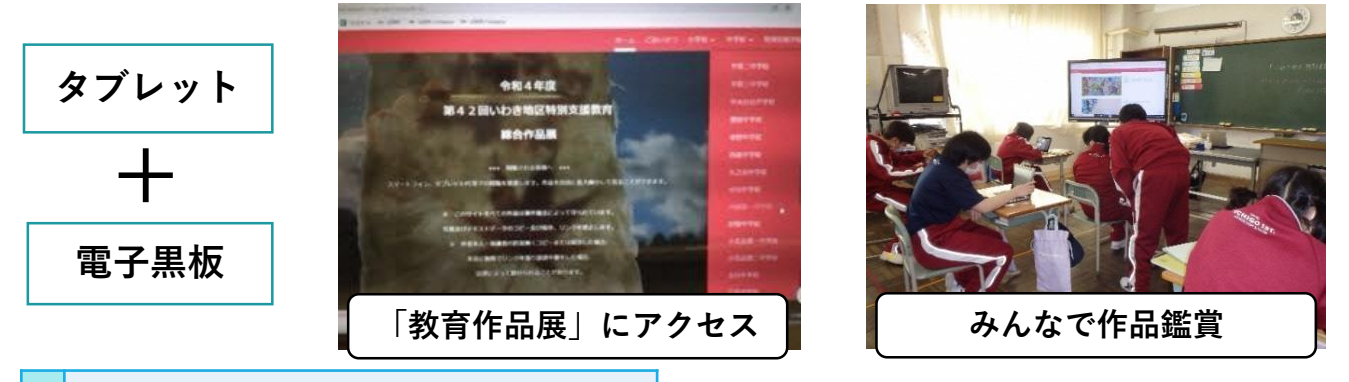

#### 4 **活用効果**

教室にいる状態で多くの多様な作品を鑑賞することができ、造形的なよさや美しさを感じ取り、見 方や感じ方を広げることができた。自分の考えをまとめることも容易にでき、積極的に活動する姿が 見られた。

#### 5 **アドバイザーからのコメント**

美術作品の鑑賞においては、作品を手元でじっくりと観察する必要があります。じっくり観察すること で、作者の意図や 価値観を感じ取ることができますが、それは理科の実験でも同じで、背後に隠されてい る本質を取り出すこととも言えます。すぐに評価できる点もよいですね。 (東京工業大学 赤堀侃司)

多くの作品に出会いやすくするという点で、webを通じた鑑賞は有用に働くことが期待されます。鑑賞 後の集約結果を基に次の制作方針を決めるなど、学習者の思いが形になる場面が増えると、主体的な学び の点においてより効果が期待できそうです。 (福島大学 平中宏典)